South Ural State University: National Research University

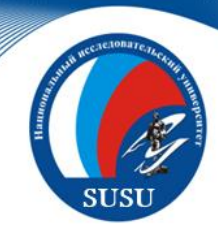

## Taming Elephants, or How to Embed Parallelism into PostgreSQL

#### **Mikhail Zymbler, Constantin Pan**

South Ural State University, Chelyabinsk, Russian Federation

> **24th International Conference on Database and Expert Systems Applications - DEXA 2013** Prague, Czech Republic, August 26-29, 2013

The reported study was partially supported by the Russian Foundation for Basic Research, research projects No. 12-07-31217 and No. 12-07-00443.

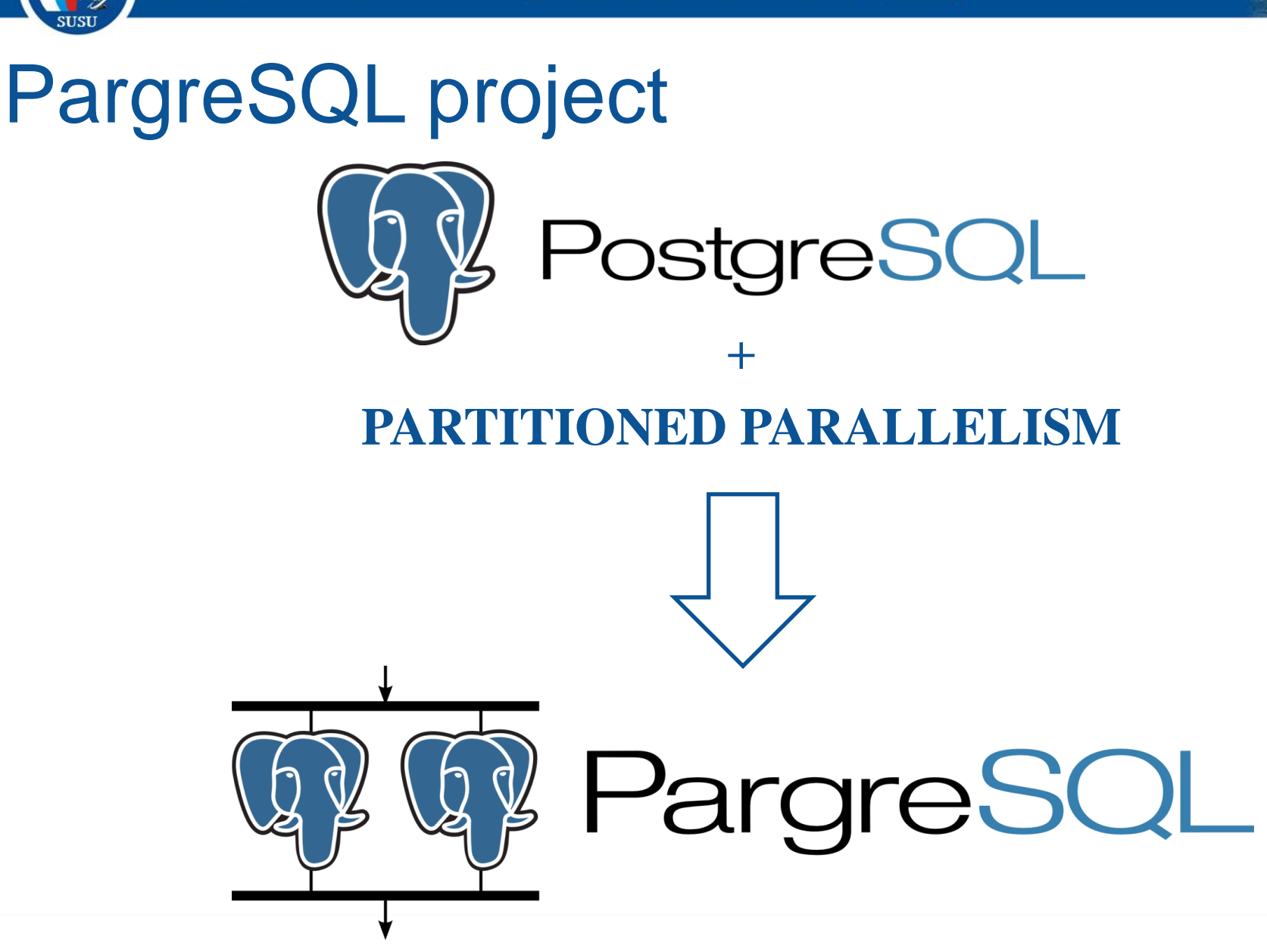

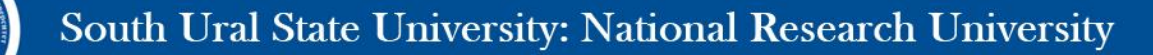

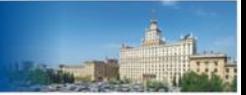

## Partitioned parallelism

$$
R_i = \{t \mid t \in R, \phi(t) = i\}
$$
  
 $i = 0, ..., 9$ 

**Fragmentation function**  $\phi(t)$  = (*t.id* div 10) mod 10

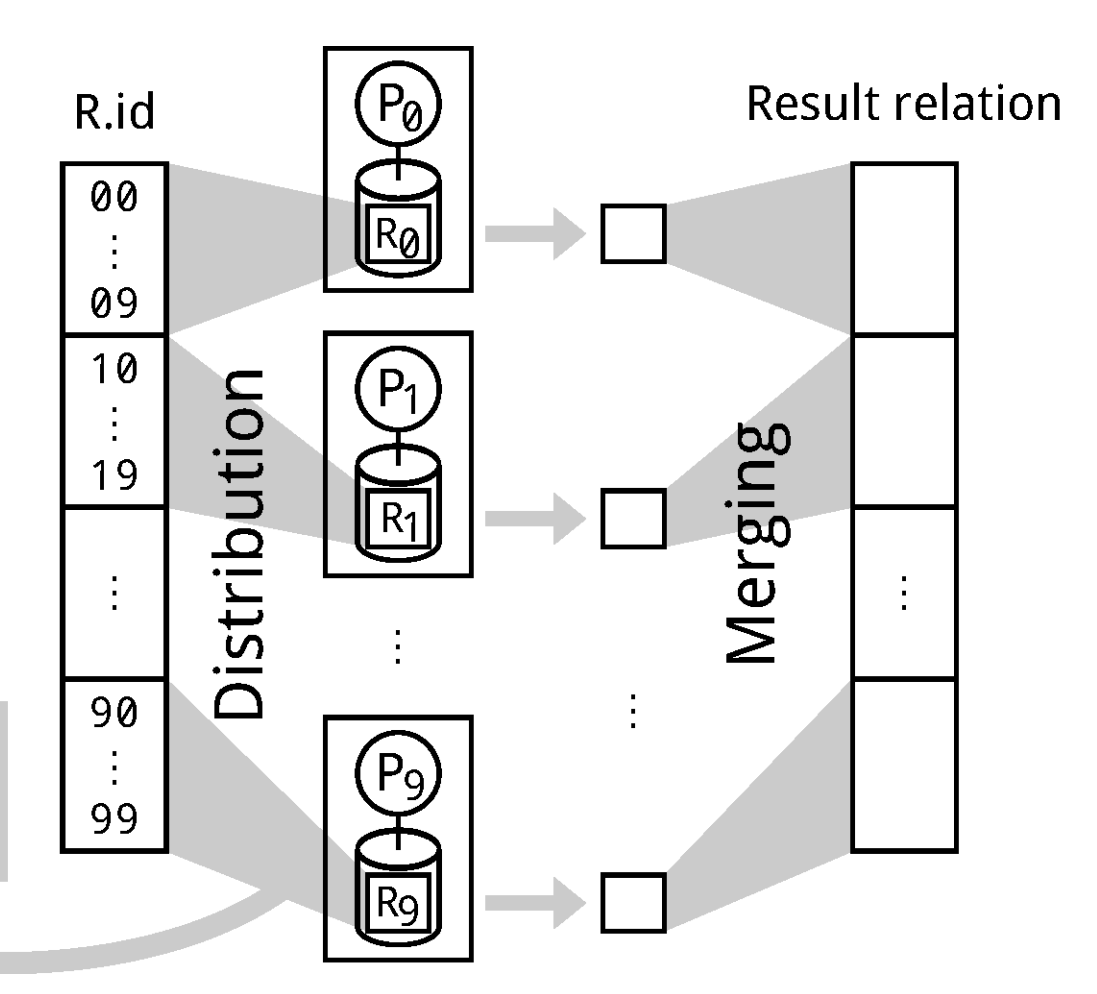

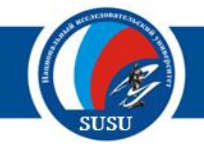

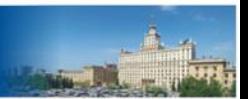

## Serial vs parallel query plan

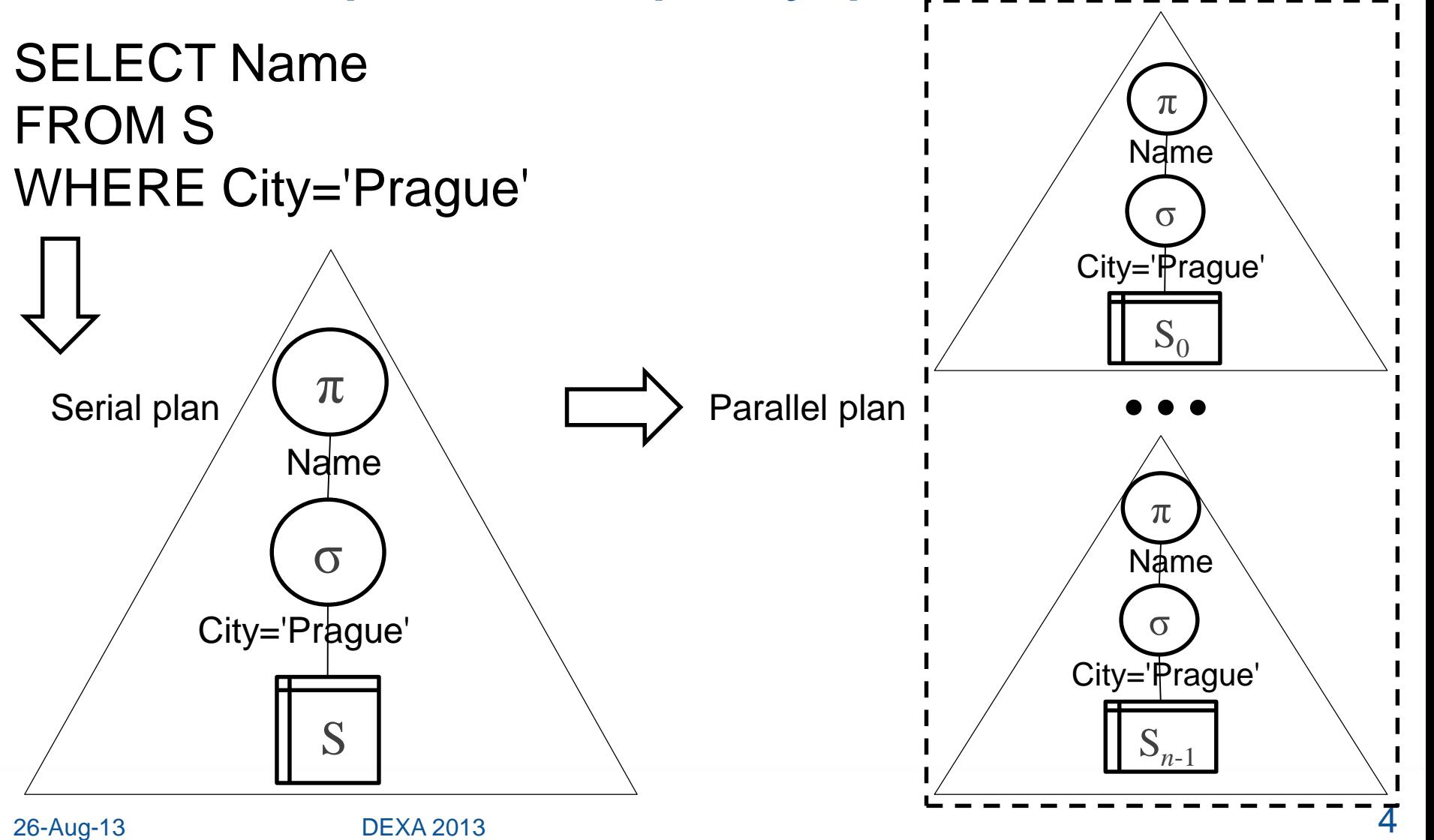

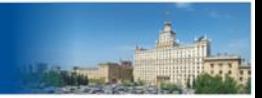

# DBMS processes

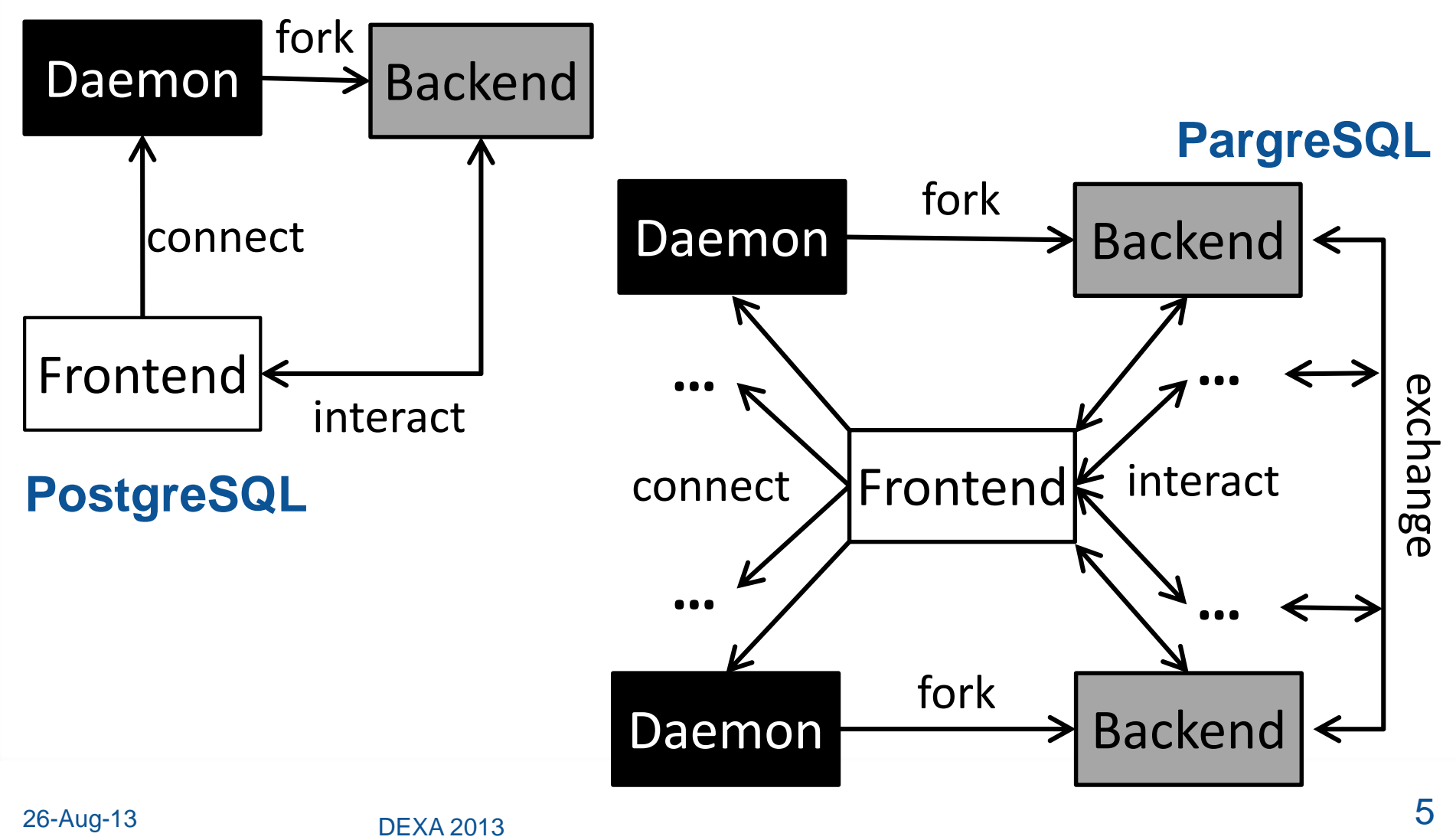

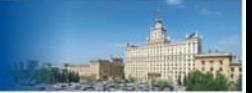

# Deployment scheme

#### **PostgreSQL PargreSQL**

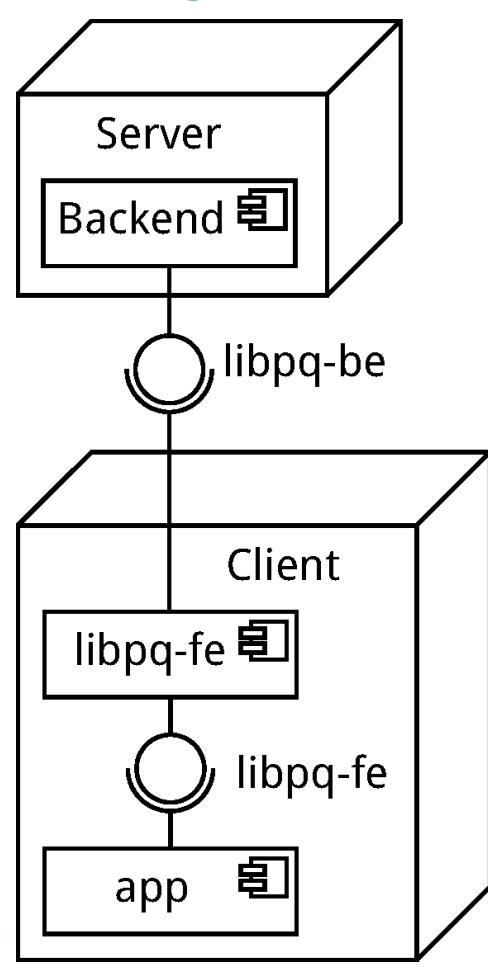

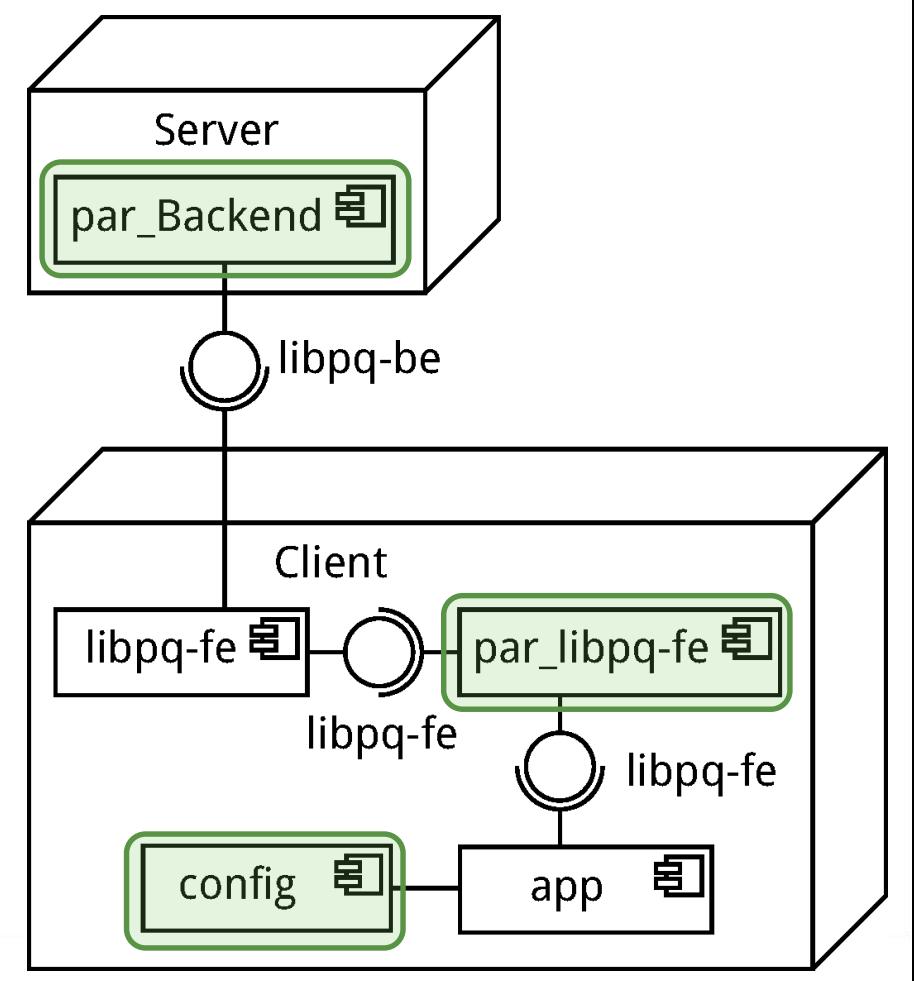

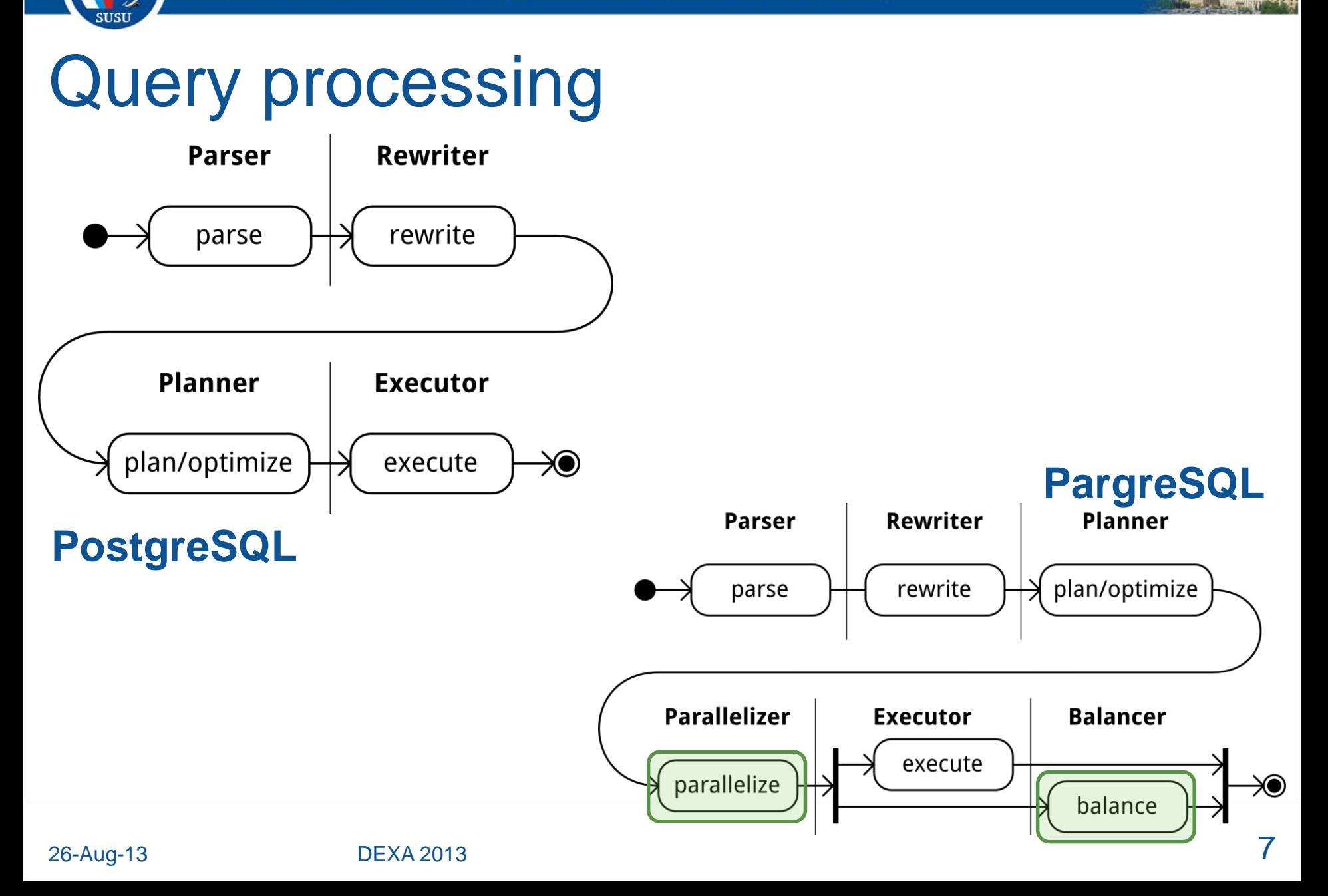

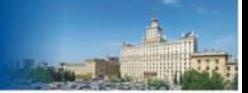

# DBMS subsystems

#### **PostgreSQL PargreSQL**

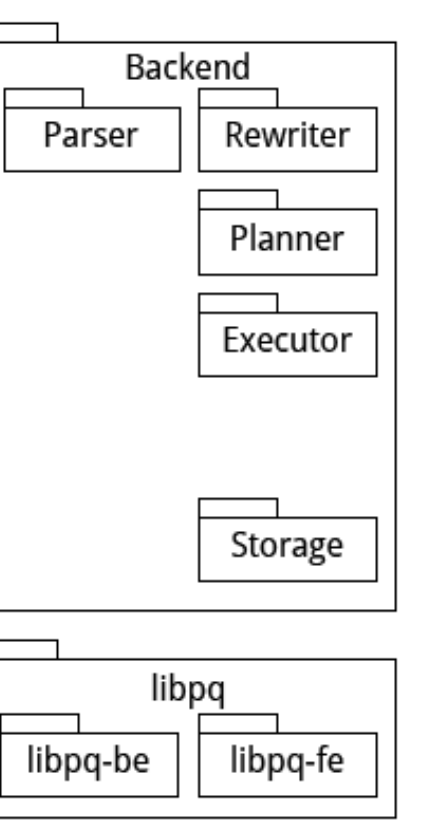

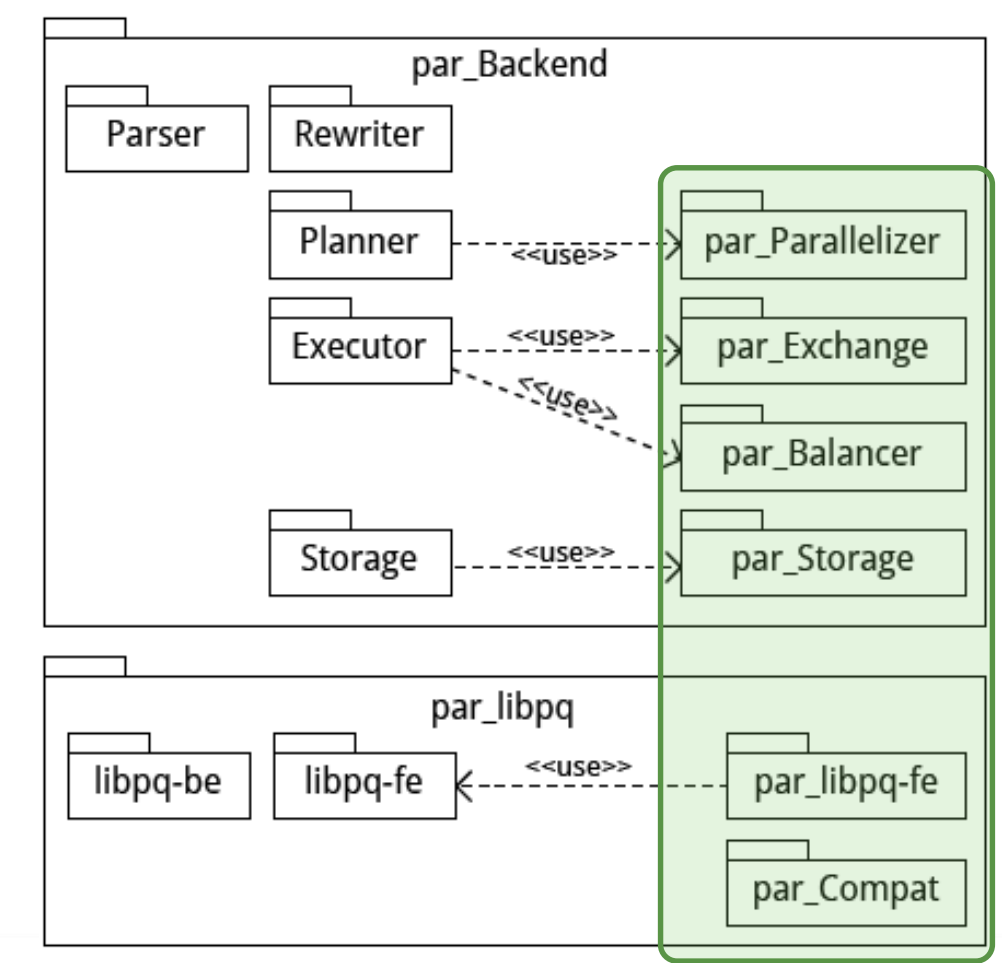

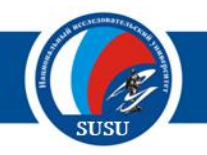

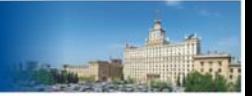

## par\_libpq-fe

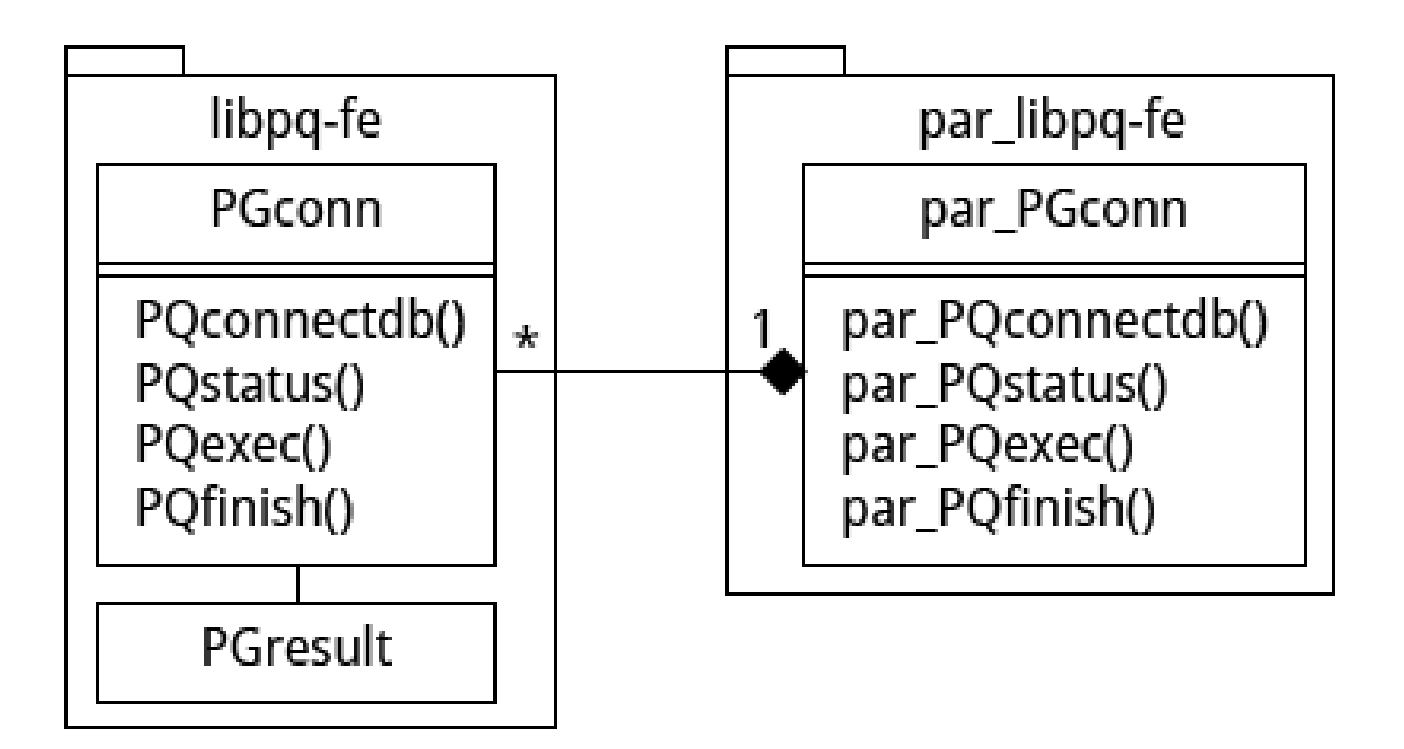

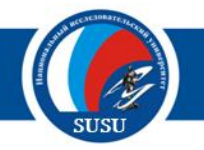

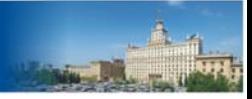

#### par\_Compat

```
// app.c
#include <libpq-fe.h>
void main()
ſ
    PGconn c = PQconnectdb(...);
    PGresult r = PQexec(c, ...);\cdotsPQfinitsh(c);
}
```
#### **PostgreSQL application PargreSQL application**

#define PGconn par PGconn #define PQconnectdb(X) par\_PQconnectdb() #define PQfinish(X) par\_PQfinish(X) #define PQstatus(X) par\_PQstatus(X) #define PQexec(X,Y) par PQexec(X,Y)

```
// par app.c
#include <par libpq-fe.h>
```

```
void main()
```
ł

```
PGconn c = PQconnectdb(...);
```

```
PGresult r = PQexec(c, ...);
```

```
PQfinitsh(c);
```
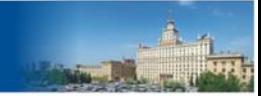

### EXCHANGE operator

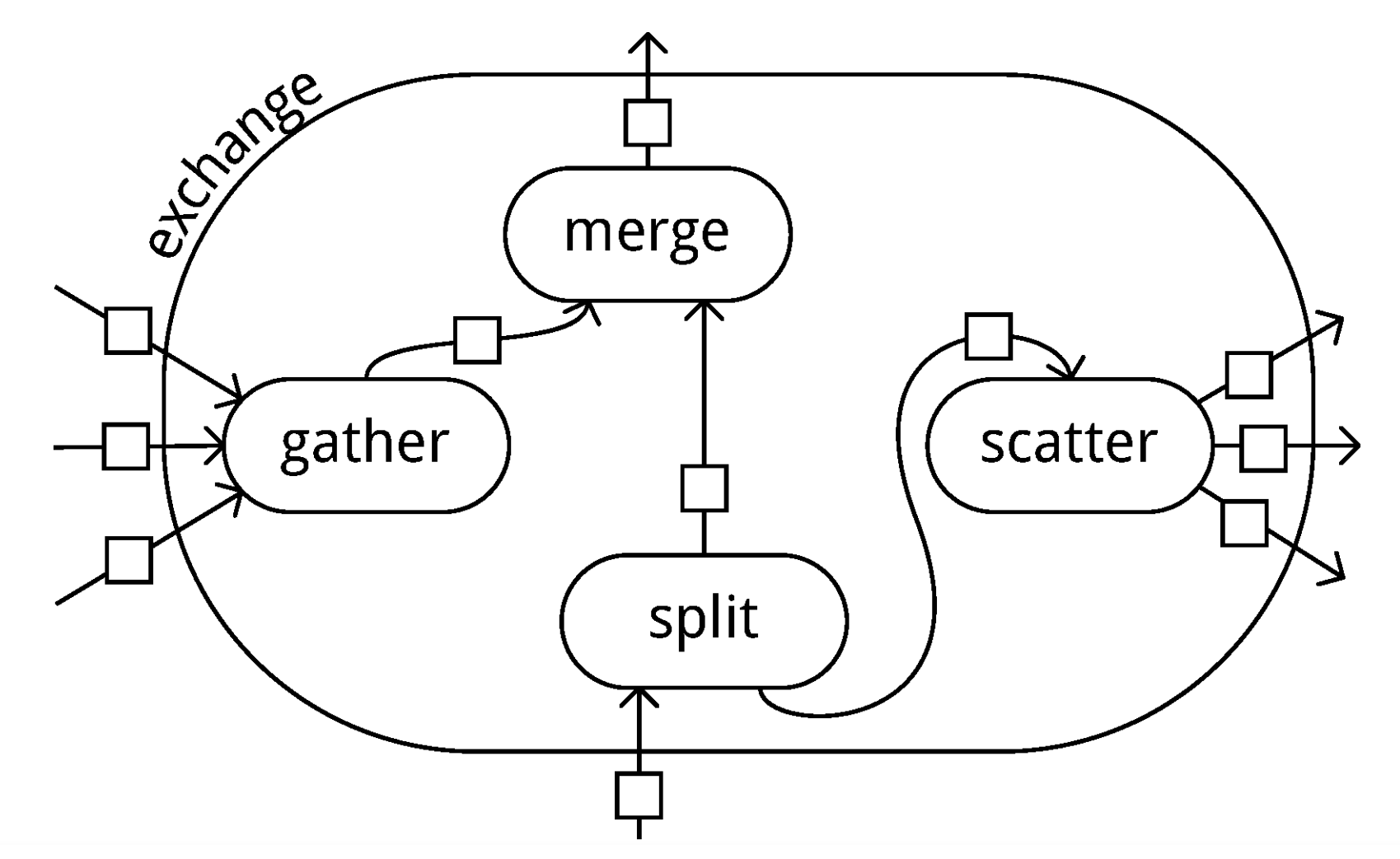

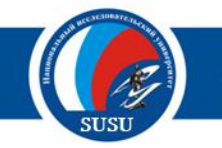

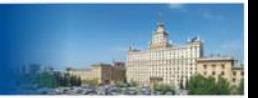

### EXCHANGE operator

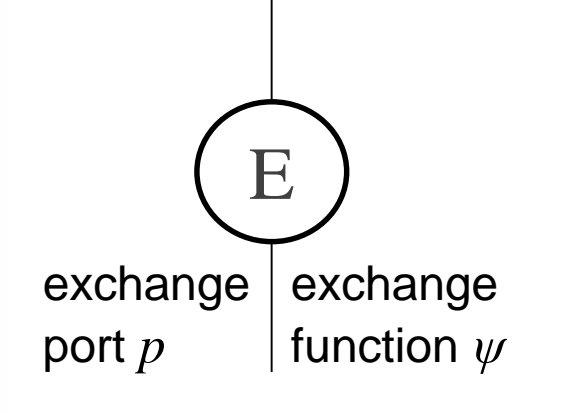

- Exchange port *p* means ID to differ such operators.
- Exchange function *ψ* returns a number of node where tuple should be processed.
- Pseudo code
	- if (*ψ*(*tuple*)==mynode()) Put(*tuple*, this\_output\_buffer); else { Send(*tuple*, *ψ*(*tuple*)); Put(*tuple*, that output buffer);

}

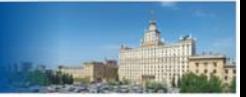

# Message passing system

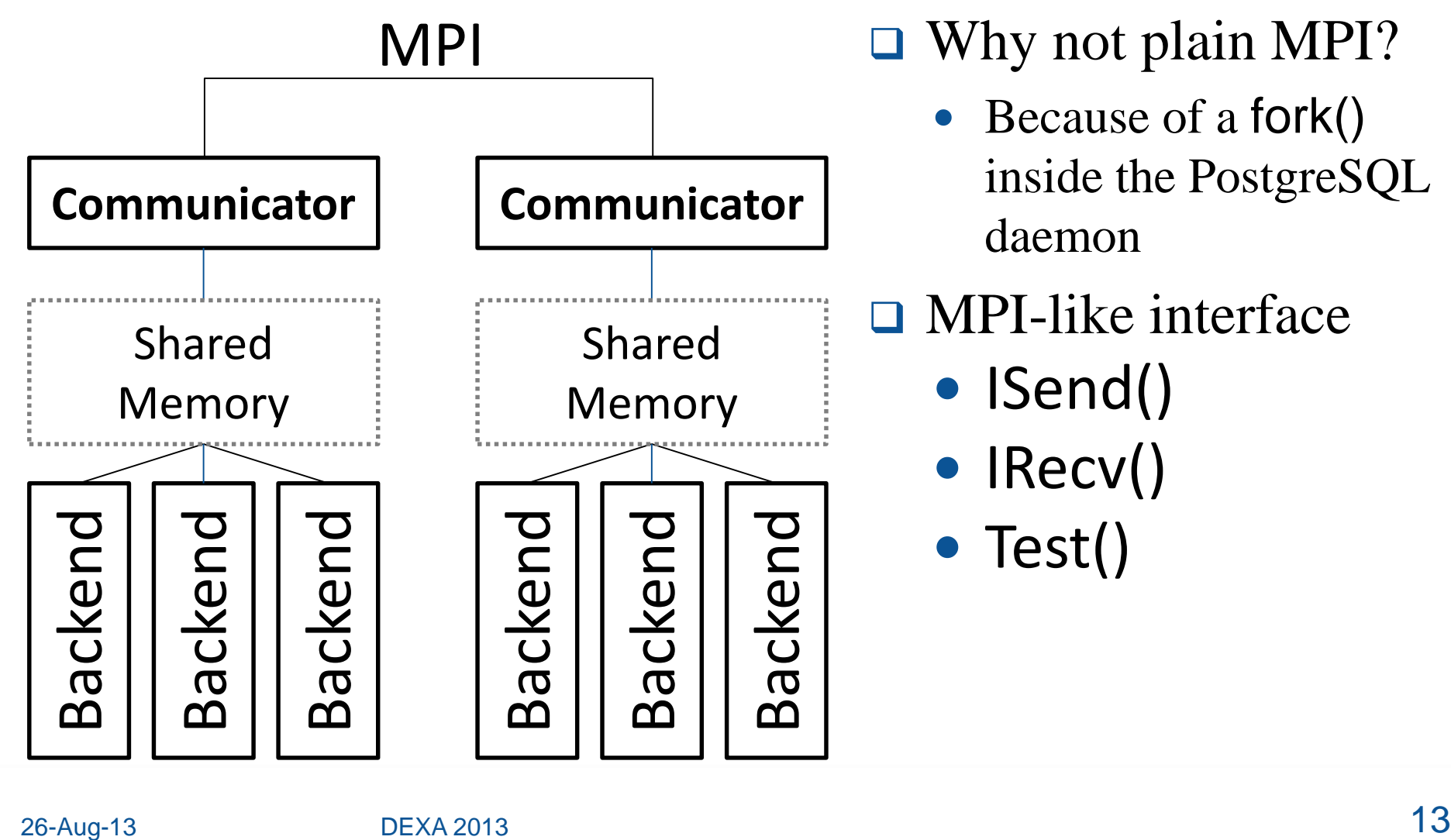

#### $MPI$   $\Box$  Why not plain MPI?

- Because of a fork() inside the PostgreSQL daemon
- MPI-like interface
	- $\bullet$  ISend()
	- IRecv()
	- $\bullet$  Test()

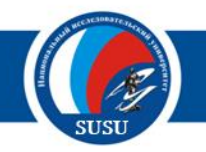

#### par\_Storage

```
\Box create table R (
      ID integer primary key,
      Attr1 …
      …)
  with (fragattr = ID);
```
- -- Set ID as fragmentation attribute
- -- with fragmentation function ID % N,
- -- where number of nodes N
- -- is a number of lines in config file.

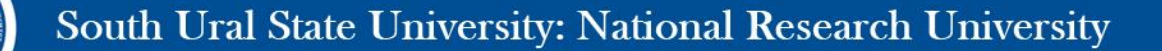

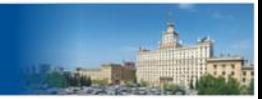

# Parallelizer: joins

select smth from T1, T2

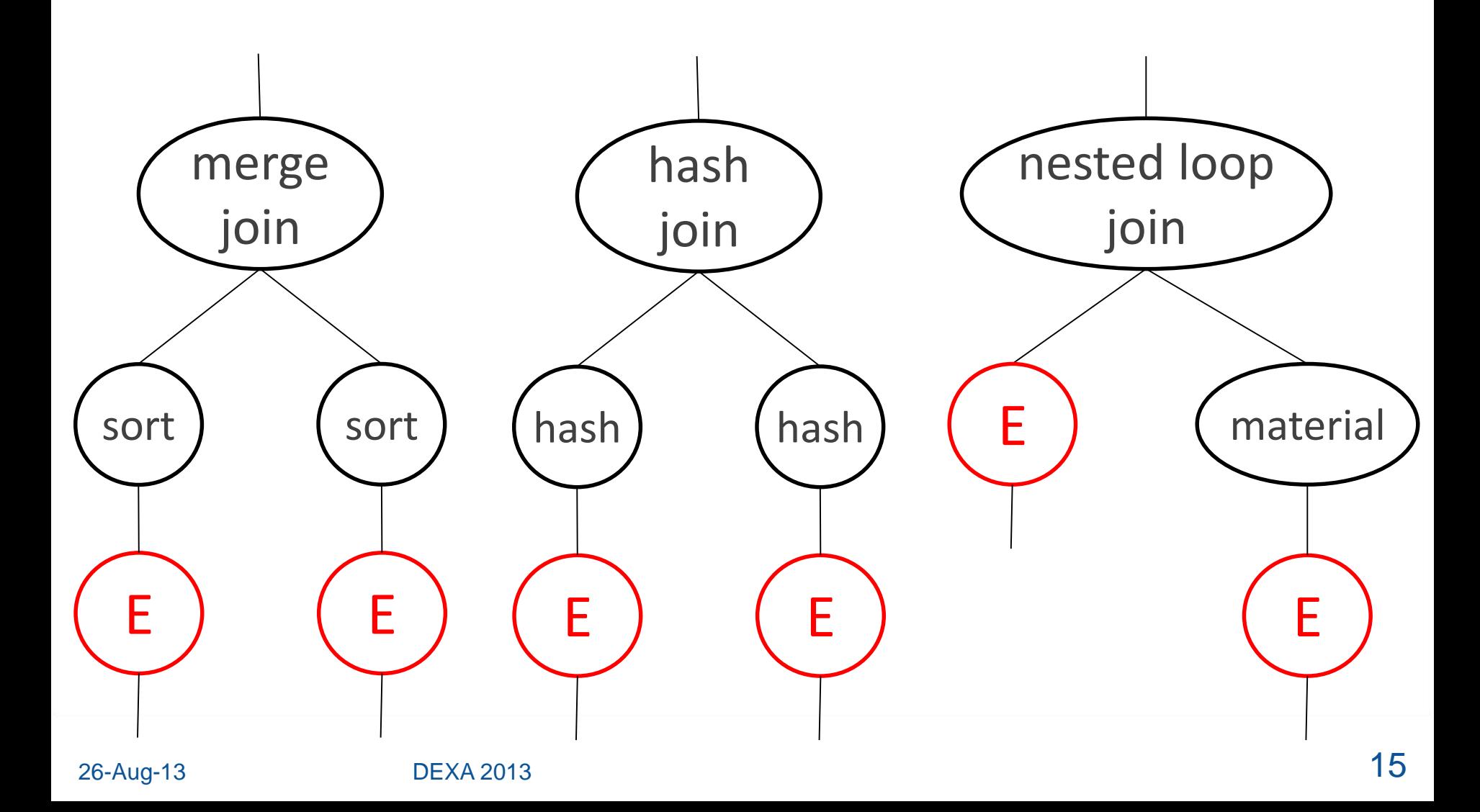

South Ural State University: National Research University

## Parallelizer: merging and aggregation

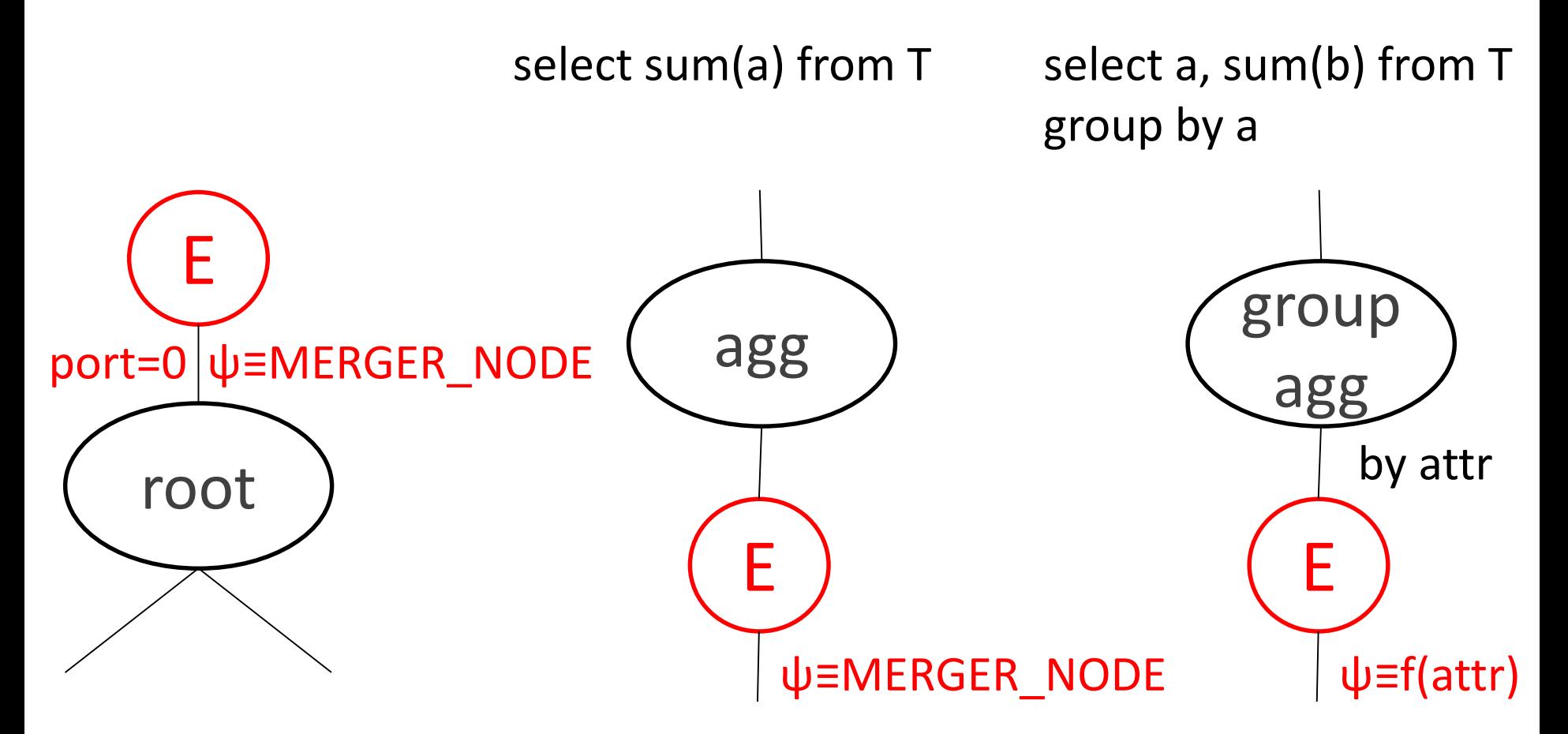

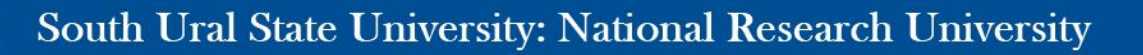

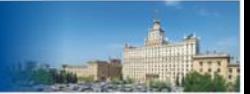

# Parallelizer: INSERT queries

insert into T values (...);

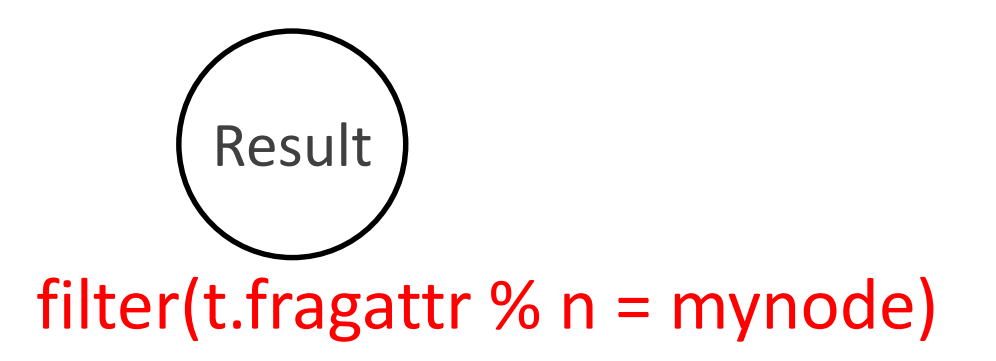

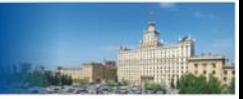

# Parallelizer: UPDATE queries

update T set …

if (! $ISNative(t)$ ) { // for the SCATTER dup=Duplicate(t); dup.SystemFlag=DO\_INSERT; Send(t,  $\psi(t)$ ); // for the MERGE t.SystemFlag=DO\_DELETE; return (t); } else do as usual

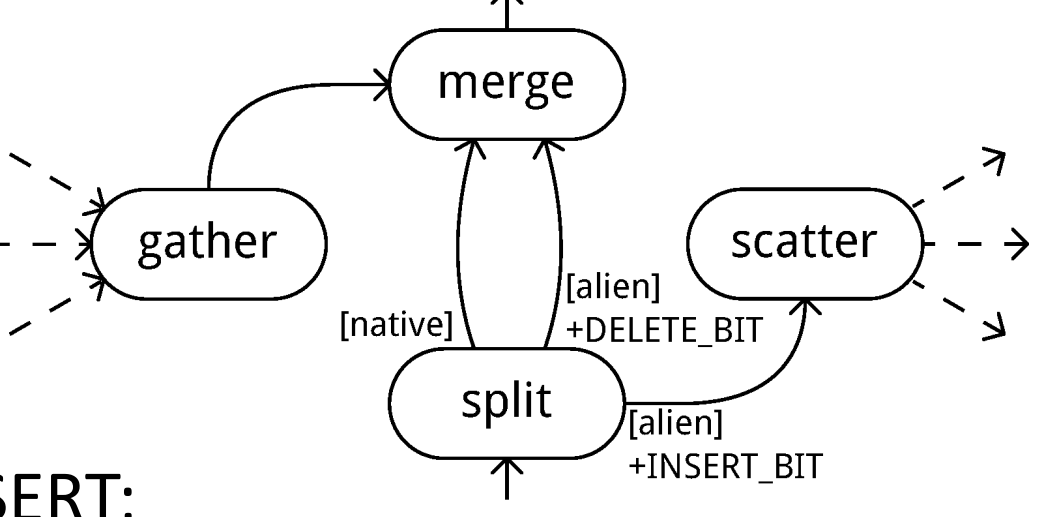

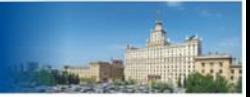

# Current results

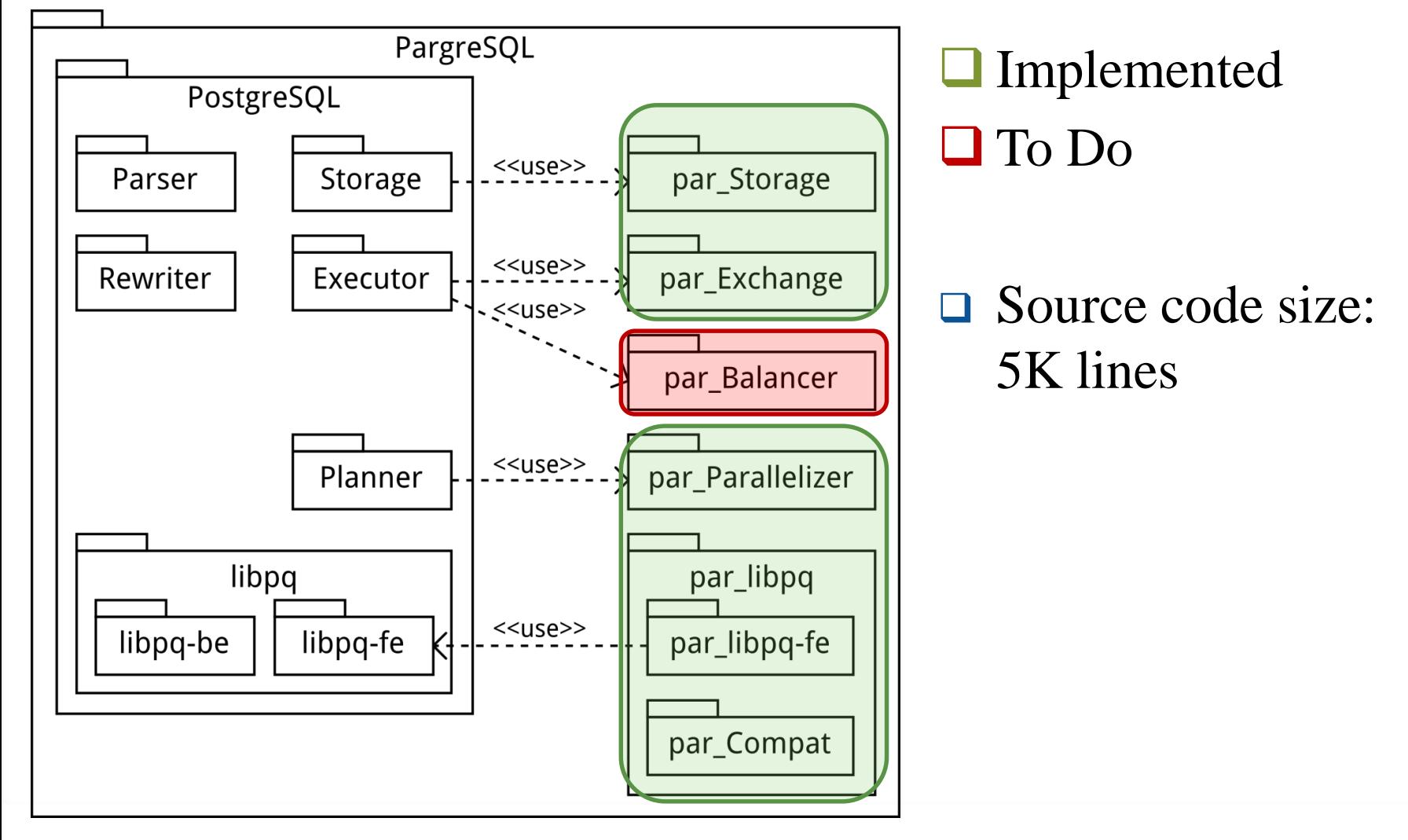

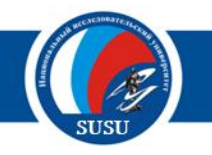

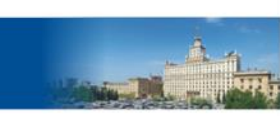

## **Experiments**

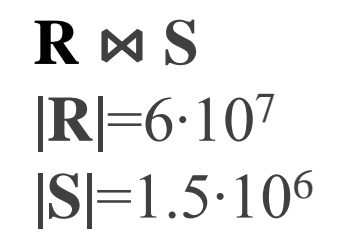

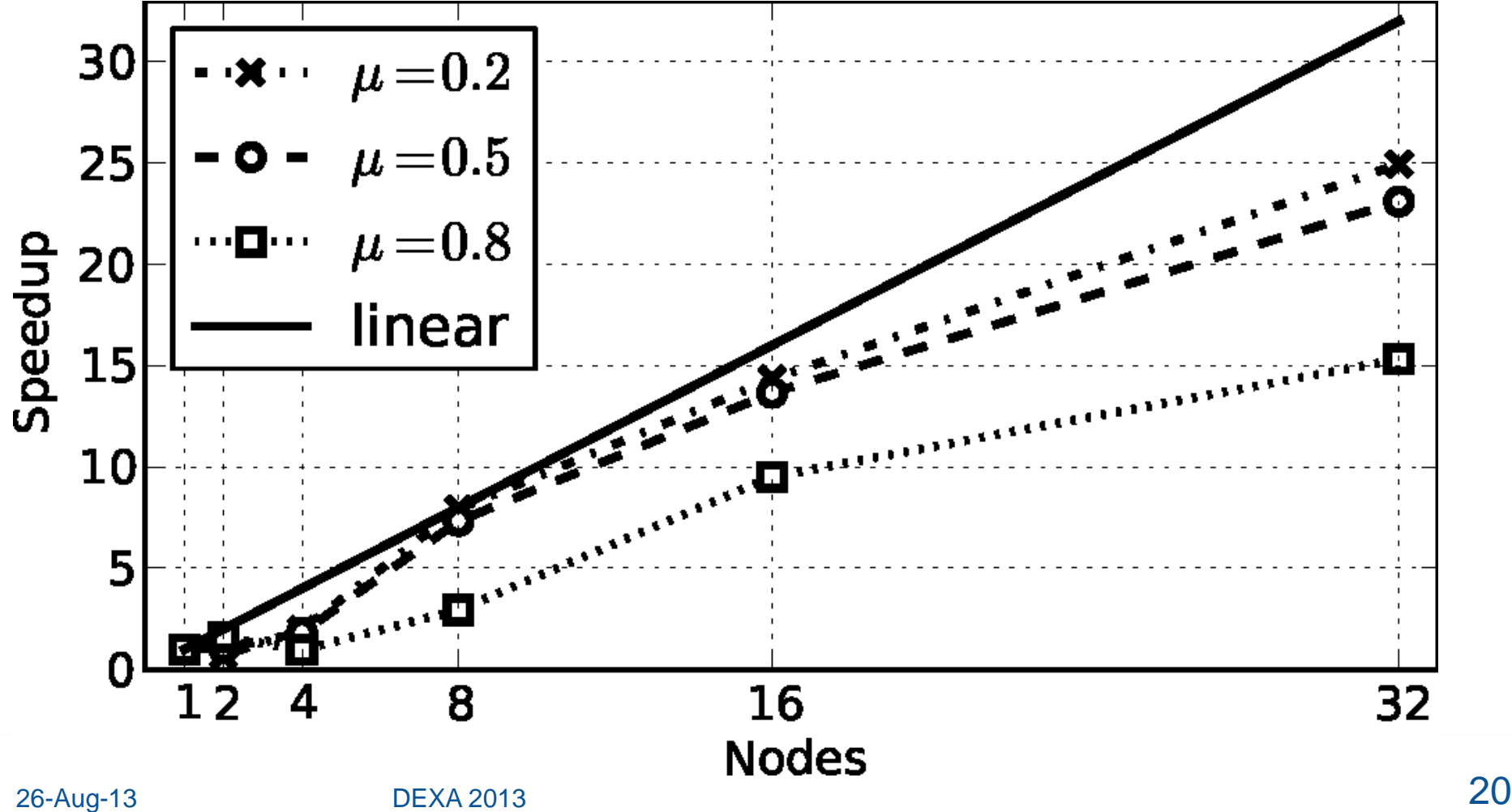

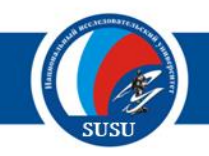

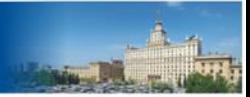

# Related work

 *ParGRES* is a middleware over cluster of PostgreSQL DBMSes to process OLAP queries.

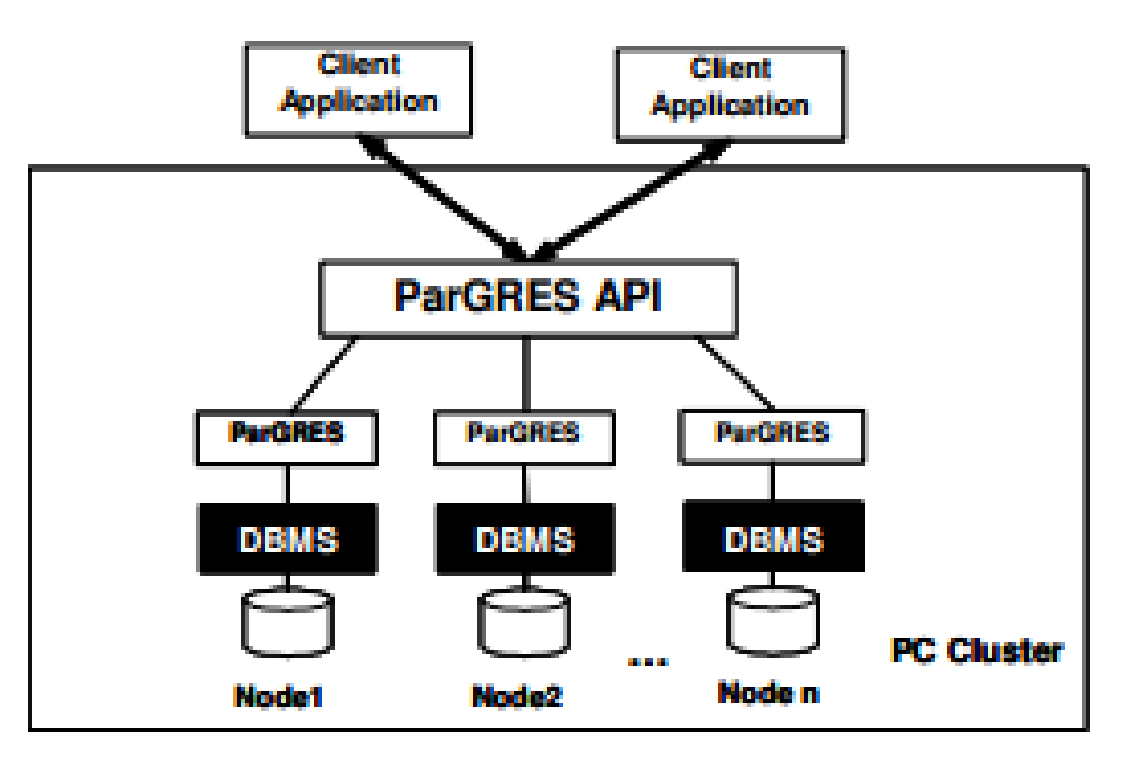

 *Paes M., Lima A.A., Valduriez P., Mattoso M.* High-Performance Query Processing of a Real-World OLAP Database with ParGRES // High Performance Computing for Computational Science - VECPAR 2008: 8th International Conference, Toulouse, France, June 24-27, 2008. LNCS. Vol. 5336. P. 188-200.

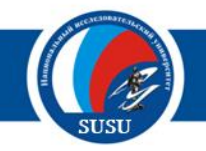

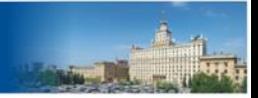

# **Conclusion**

- Design and implementation of PargreSQL parallel DBMS for cluster systems has been presented.
- □ PargreSQL is based upon PostgreSQL open-source DBMS and exploits partitioned parallelism.
- □ This approach is applicable to other open-source relational DBMSes (e.g. MySQL).

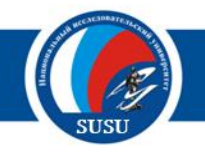

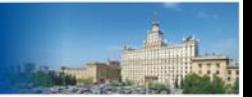

# Thank you for paying attention!

- Questions?
	- Mikhail Zymbler zymbler@gmail.com
- □ More info
	- http://supercomputer.susu.ac.ru/en/
	- http://omega.susu.ru